#### CSE 331 Software Design & Implementation

Kevin Zatloukal Spring 2021 Lecture 3 – Reasoning about Loops

#### Hoare Logic

• A Hoare triple is two assertions and one piece of code:

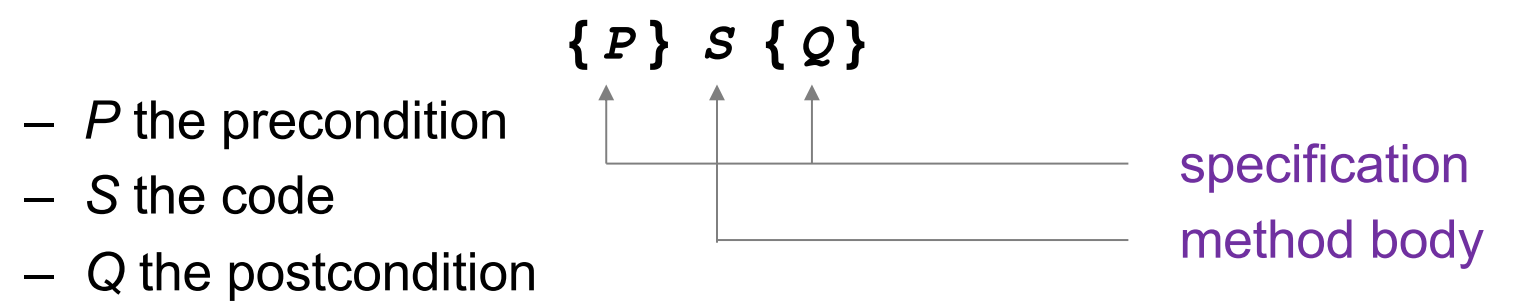

- A Hoare triple **{** *P* **}** *S* **{** *Q* **}** is called valid if:
	- in any state where P holds, executing S produces a state where Q holds
	- i.e., if *P* is true before *S*, then *Q* must be true after it
	- otherwise, the triple is called invalid
	- code is correct iff triple is valid

#### Reasoning Forward & Backward

- Forward:
	- start with the **given** precondition
	- fill in the **strongest** postcondition
- Backward
	- start with the **required** postcondition
	- fill in the **weakest** precondition

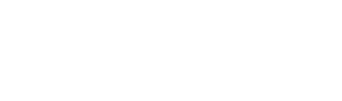

**{** *P* **}** *S* **{ ? }**

**{ ? }** *S* **{** *Q* **}**

• Finds the "best" assertion that makes the triple valid

# Reasoning: Assignments

#### **x = expr**

- Forward
	- add the fact " $x = expr$ " to what is known
	- BUT you must *fix* any existing references to "x"
- Backward
	- just replace any "x" in the postcondition with expr (substitution)

### Reasoning: If Statements

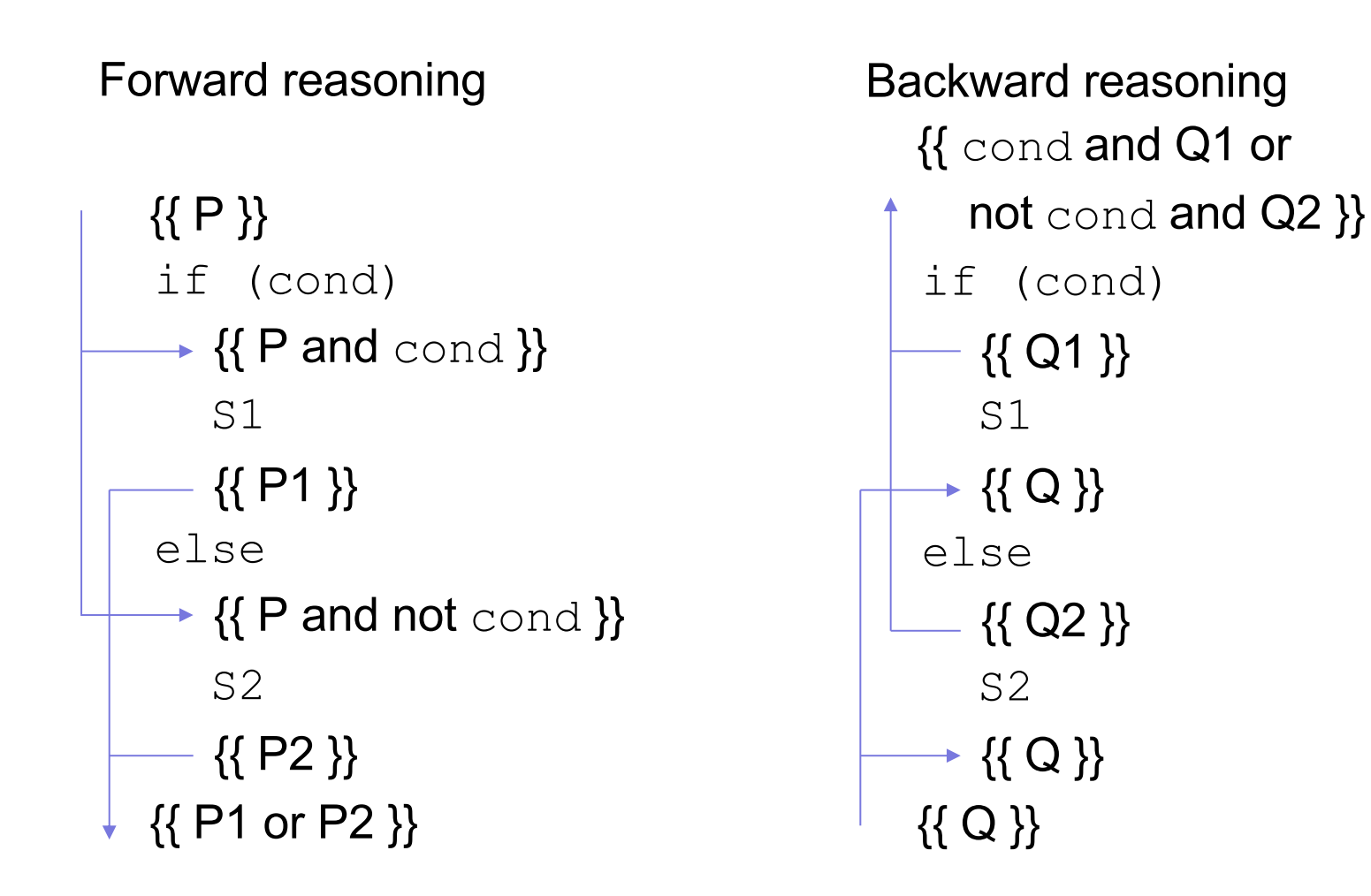

# Validity with Fwd & Back Reasoning

Reasoning in either direction gives valid assertions Just need to check adjacent assertions:

• top assertion must imply bottom one

$$
\begin{array}{c}\n\left\{\{P\}\right\} \\
s1 \\
s2 \\
\left\{\{P1\}\right\} \\
\{Q\}\n\end{array}\n\qquad\n\begin{array}{c}\n\left\{\{P\}\right\} \\
\{Q1\}\n\end{array}\n\qquad\n\begin{array}{c}\n\left\{\{P\}\right\} \\
s1 \\
s2 \\
\{Q1\}\n\end{array}\n\qquad\n\begin{array}{c}\n\left\{\{P1\}\right\} \\
s2 \\
\{Q1\}\n\end{array}\n\qquad\n\begin{array}{c}\n\left\{\{P1\}\right\} \\
s2 \\
\{Q1\}\n\end{array}\n\qquad\n\begin{array}{c}\n\left\{\{Q1\}\right\} \\
s2 \\
\{Q2\}\n\end{array}
$$

# Reasoning So Far

- "Turn the crank" reasoning for assignment and if statements
- All code (essentially) can be written just using:
	- assignments
	- if statements
	- while loops
- Only part we are missing is **loops**

#### Reasoning About Loops

- Loop reasoning is not as easy as with "=" and "if"
	- recall Rice's Theorem (from 311): checking any non-trivial semantic property about programs is **undecidable**
- We need help (more information) before the reasoning again becomes a turn-the-crank process
- That help comes in the form of a "loop invariant"

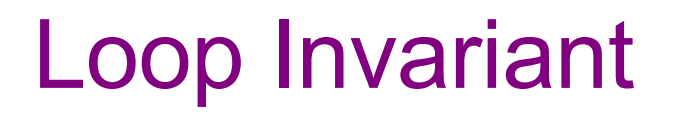

A **loop invariant** is an assertion that holds at the top of the loop:

```
{{ Inv: I }}
while (cond)
   S
```
- It holds when we **first get to** the loop.
- It holds each time we execute S and **come back to** the top.

Notation: I'll use "**Inv**:" to indicate a loop invariant.

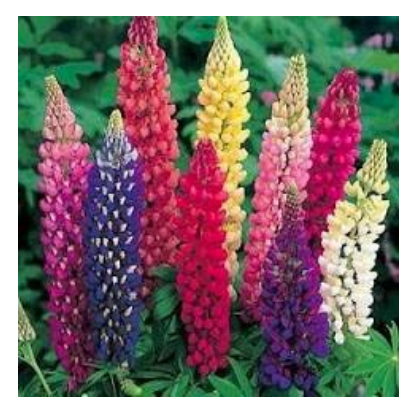

Consider a while-loop (other loop forms not too different) with a loop invariant **I**.

```
{{ P }}
 S1
{{ Inv: I }}
 while (cond)
    S2
 S3
{{ Q }}
```
Consider a while-loop (other loop forms not too different) with a loop invariant **I**.

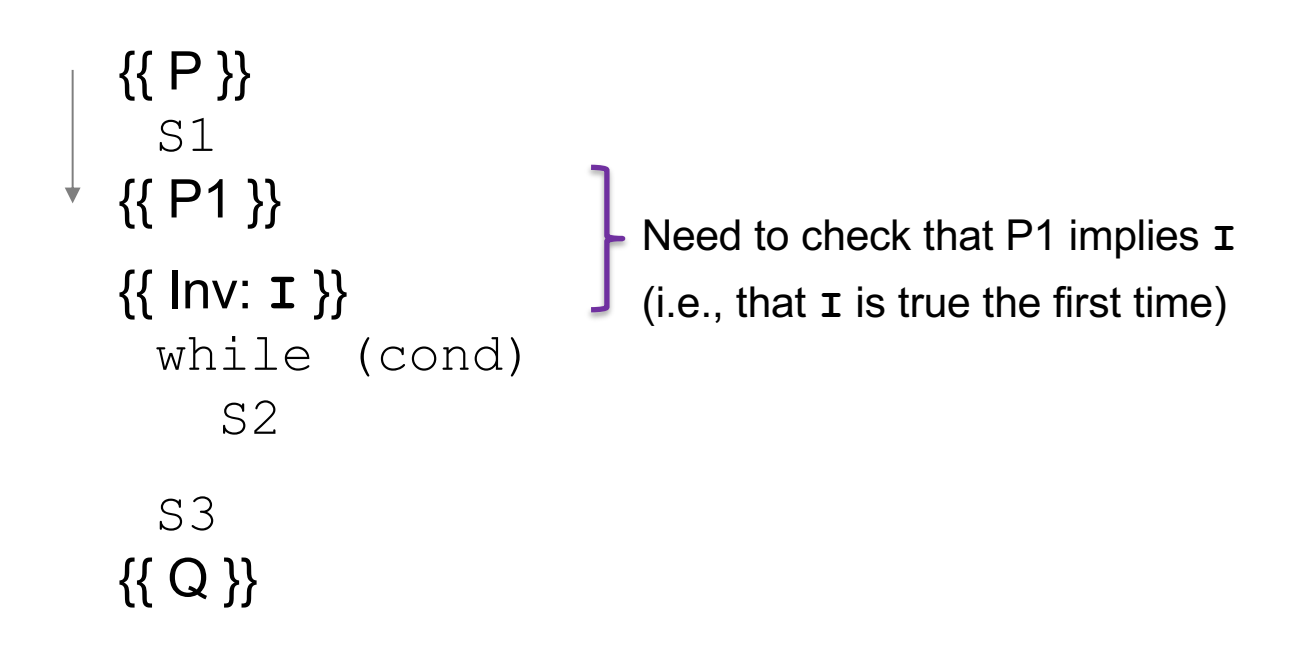

Consider a while-loop (other loop forms not too different) with a loop invariant **I**.

```
\{ { \ \ P \ \} }S1
{{ Inv: I }}
  while (cond)
    {{ I and cond }}
     S2
    {{ P2 }}
  S3
{{ Q }}
                                Need to check that P2 implies I again
                                (i.e., that I is true each time around)
```
Consider a while-loop (other loop forms not too different) with a loop invariant **I**.

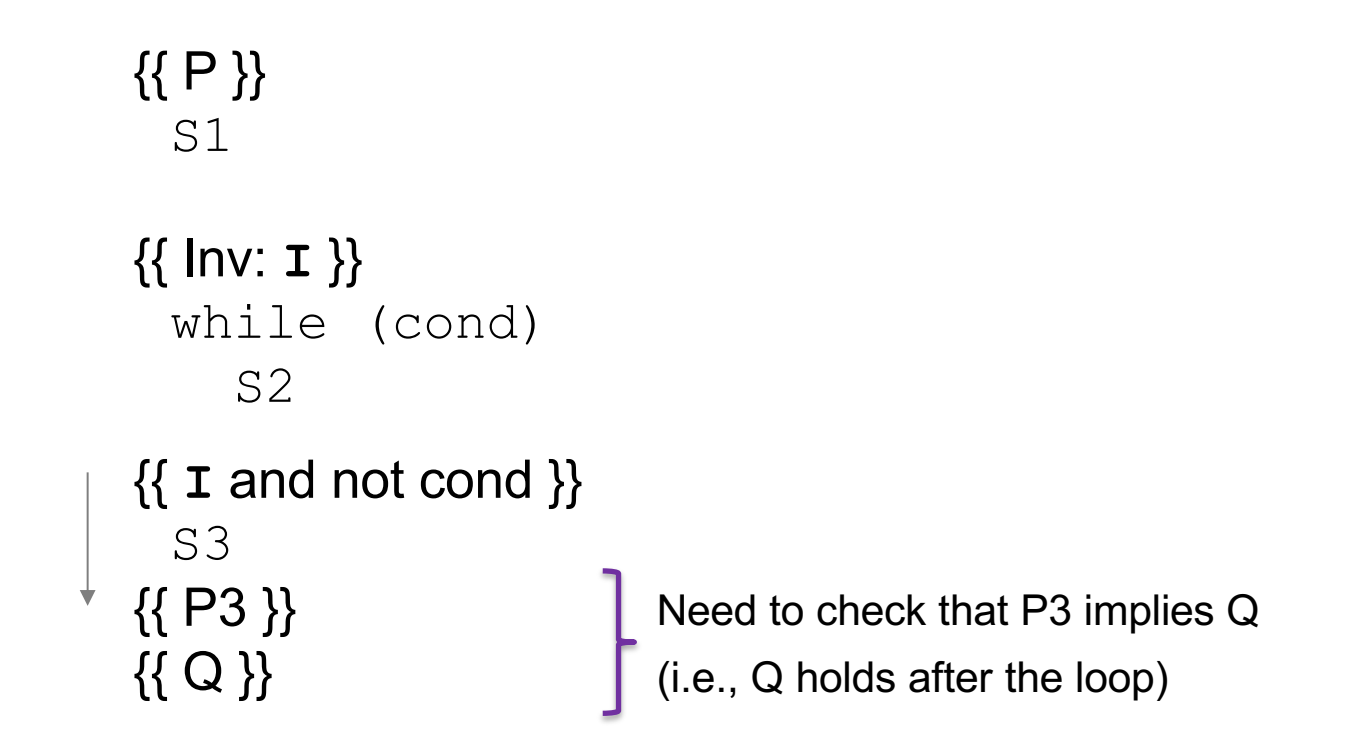

Consider a while-loop (other loop forms not too different) with a loop invariant **I**.

{{ **P** }} S1 {{ Inv: **I** }} while (cond) S2 S3 {{ **Q** }}

Informally, we need:

- **I** holds initially
- **I** holds each time around
- **Q** holds after we exit

Formally, we need validity of:

- $\{ \{ P \} \}$  S1  $\{ \{ I \} \}$
- $\{ \{ \texttt{I} \text{ and } \text{cond} \} \}$  S2  $\{ \{ \texttt{I} \} \}$
- $\{ \{ I \text{ and not cond } \} \}$  S3  $\{ \{ Q \} \}$

(can check these with backward reasoning instead)

#### More on Loop Invariants

- Loop invariants are crucial information
	- needs to be provided before reasoning is "turn the crank"
- Pro Tip: always document your invariants for *non-trivial* loops – don't make code reviewers guess the invariant
- Pro Tip: with a good loop invariant, the code is easy to write
	- all the creativity can be saved for finding the invariant
	- more on this in later lectures…

Consider the following code to compute  $b[0]$  +  $...$  +  $b[n-1]$ :

$$
\{\{\}\}\
$$
  
\n $s = 0;$   
\n $i = 0;$   
\nwhile (i != n) {\n  
\n $s = s + b[i];$   
\n $i = i + 1;$   
\n}}  
\n
$$
\{\{s = b[0] + ... + b[n-1]\}\}
$$

Equivalent to this "for" loop:

$$
s = 0;
$$
  
for (int i = 0; i != n; i++)  
 $s = s + b[i];$ 

```
{{ }}
s = 0;i = 0;\{\{\ln v: s = b[0] + ... + b[i-1]\}\}\while (i != n) {
   s = s + b[i];i = i + 1;}
\{\{ s = b[0] + ... + b[n-1] \} \}
```

```
{{ }}
 s = 0;i = 0;\{s = 0 \text{ and } i = 0 \}\{\{\ln v: s = b[0] + ... + b[i-1]\}\}\while (i != n) {
    s = s + b[i];i = i + 1;}
\{\{ s = b[0] + ... + b[n-1] \} \}
```
Consider the following code to compute  $b[0] + ... + b[n-1]$ :

```
\n
$$
{\n  { }\n  s = 0;\n  i = 0;\n  { \n  { s = 0 and i = 0 } }\n  { { \n  { Inv: s = b[0] + ... + b[i-1] } }\n  { \n  { while (i != n) { }\n  { s = s + b[i];\n  { i = i + 1;\n  } }\n  { \n  { s = b[0] + ... + b[n-1] } }\n  }\n
$$

```

•  $(s = 0 \text{ and } i = 0)$  implies  $s = b[0] + ... + b[i-1]$ ?

Yes. (An empty sum is zero.)

```
\n
$$
\{\{\}\}\
$$
\n
$$
s = 0;
$$
\n
$$
i = 0;
$$
\n
$$
\{\{s = 0 \text{ and } i = 0\}\}\
$$
\n
$$
\{\{\ln v : s = b[0] + ... + b[i-1]\}\}\
$$
\n
$$
while (i != n) {\n    s = s + b[i];\n    i = i + 1;\n    }\n{\{s = b[0] + ... + b[n-1]\}\}\n
$$

```

```
\n
$$
\{\{\}\}\n\quad \cdot \quad (s = 0 \text{ and } i = 0) \text{ implies } \mathbf{I} \quad s = 0;
$$
\n
$$
\mathbf{i} = 0;
$$
\n
$$
\{\{\text{Inv}: s = b[0] + ... + b[i-1] \}\}
$$
\n
$$
\text{while } (\mathbf{i} := \mathbf{n}) \quad \{\{\}\} = b[0] + ... + b[i-1] \text{ and } i != n \}\}
$$
\n
$$
\mathbf{s} = \mathbf{s} + \mathbf{b}[\mathbf{i}];
$$
\n
$$
\mathbf{i} = \mathbf{i} + 1;
$$
\n
$$
\{\{\}\mathbf{s} = b[0] + ... + b[i-1] \}\}
$$
\n
$$
\{\{\}\mathbf{s} = b[0] + ... + b[n-1] \}\}
$$
\n
```

$$
\{\{\}\}\
$$
\n
$$
s = 0;
$$
\n
$$
i = 0;
$$
\n
$$
\{\{ \ln v : s = b[0] + ... + b[i-1] \} \}
$$
\n
$$
while (i != n) {
$$
\n
$$
\{\{ s = b[0] + ... + b[i-1] \} \}
$$
\n
$$
s = s + b[i];
$$
\n
$$
\{\{ s = b[0] + ... + b[i-1] \} \} \{\{ s = b[0] + ... + b[i-1] \} \}
$$
\n
$$
\{\{ s = b[0] + ... + b[i-1] \} \}
$$
\n
$$
\{\{ s = b[0] + ... + b[i-1] \} \}
$$
\n
$$
\{\{ s = b[0] + ... + b[n-1] \} \}
$$

$$
\{\{\}\}\
$$
\n
$$
s = 0;
$$
\n
$$
i = 0;
$$
\n
$$
\{\{\ln v : s = b[0] + ... + b[i-1]\}\}\
$$
\n
$$
which is a single point with  $u$  to  $u$  to
$$

- $(s = 0 \text{ and } i = 0)$  implies **I**
- {{ **I** and i != n }} S {{ **I** }}
- $\{\{\mathbf I \text{ and not } (i != n)\}\}\$ implies  $s = b[0] + ... + b[n-1]$ ?

Consider the following code to compute  $b[0] + ... + b[n-1]$ :

{{ }} s = 0; i = 0; {{ Inv: s = b[0] + ... + b[i-1] }} while (i != n) { s = s + b[i]; i = i + 1; } {{ s = b[0] + ... + b[n-1] }}

- $(s = 0 \text{ and } i = 0)$  implies  $\bm{\text{I}}$
- $\{ \{ \texttt{I} \text{ and } \texttt{i} \text{ } \texttt{l} = \texttt{n} \} \} \text{ } \leq \{ \{ \texttt{I} \} \}$

• 
$$
\{ \{ \text{I} \text{ and } i = n \} \}
$$
 implies  $\mathcal{Q}$ 

These three checks verify the postcondition holds (i.e., the code is correct)

## **Termination**

- Technically, this analysis does not check that the code **terminates**
	- it shows that the postcondition holds if the loop exits
	- but we never showed that the loop actually exits
- However, that follows from an analysis of the running time
	- e.g., if the code runs in  $O(n^2)$  time, then it terminates
	- an infinite loop would be O(infinity)
	- any finite bound on the running time proves it terminates
- It is normal to also analyze the running time of code we write, so we get termination already from that analysis.

# Reasoning So Far

- Forward and backward reasoning for...
	- assignments
	- if statements
	- while loops
- (essentially) all code can be rewritten to use just these

#### Example HW problem

The following code to compute  $b[0] + ... + b[n-1]$ :

$$
{\{ \} \}
$$
\n
$$
s = 0;
$$
\n
$$
{\{ \frac{1}{1 - 0}; \{ \frac{1}{2} \} \} \}
$$
\n
$$
{\{ \frac{1}{2} \mid N : s = b[0] + ... + b[i-1] \} \}}
$$
\n
$$
{\{ \frac{1}{2} \mid N : s = b[1]; \{ \frac{1}{2} \} \} \}
$$
\n
$$
s = s + b[i];
$$
\n
$$
{\{ \frac{1}{2} = i + 1; \{ \frac{1}{2} \} \} \}
$$
\n
$$
{\{ \frac{1}{2} \mid N : s = b[0] + ... + b[n-1] \} \} \}
$$

CSE 331 Spring 2021 27

#### Example HW problem

The following code to compute  $b[0] + ... + b[n-1]$ :

```
CSE 331 Spring 2021 28
{{ }}
s = 0;\{S = 0\}i = 0;{S = 0 \text{ and } i = 0}\{ \} Inv: s = b[0] + ... + b[i-1] \}while (i != n) {
  \{ \{ s = b[0] + ... + b[i-1] \text{ and } i! = n \} \}s = s + b[i];\{ \{ s = b[0] + ... + b[i-1] + b[i] \} and i != n \}i = i + 1;
  \{ \{ s = b[0] + ... + b[i-2] + b[i-1] \} and i-1 != n \}}
\{ \{ s = b[0] + ... + b[i-1] \text{ and not } (i != n) \} \}\{ \{ s = b[0] + ... + b[n-1] \} \}
```
Are we done?

```
CSE 331 Spring 2021 29
{{ }}
s = 0;\{ {\{ s = 0 \} } \}i = 0 :
{S = 0 \text{ and } i = 0}\{\{\ln v: s = b[0] + ... + b[i-1]\}\}while (i \mid = n) {
  \{ \{ s = b[0] + ... + b[i-1] \text{ and } i! = n \} \}s = s + b[i];\{ \{ s = b[0] + ... + b[i-1] + b[i] \} and i != n \}i = i + 1;\{ \{ s = b[0] + ... + b[i-2] + b[i-1] \} and i-1 != n \}}
\{ \{ s = b[0] + ... + b[i-1] \text{ and not } (i != n) \} \}\{ \{ s = b[0] + ... + b[n-1] \} \}Are we done?
                                                   No, need to also check...
                                  Does invariant hold initially?
```
The following code to compute  $b[0] + ... + b[n-1]$ :

CSE 331 Spring 2021 30 {{ }}  $s = 0;$  $\{ \{ s = 0 \} \}$  $i = 0;$  ${S = 0 \text{ and } i = 0}$  $\{ \{\text{Inv: } s = b[0] + ... + b[i-1] \} \}$ while  $(i \mid = n)$  {  $\{ \{ s = b[0] + ... + b[i-1] \text{ and } i! = n \} \}$  $s = s + b[i];$  $\{ \{ s = b[0] + ... + b[i-1] + b[i] \}$  and  $i != n \}$  $i = i + 1;$  $\{ \{ s = b[0] + ... + b[i-2] + b[i-1] \}$  and  $i-1$  != n  $\}$ }  $\{ \{ s = b[0] + ... + b[i-1] \text{ and not } (i != n) \} \}$  $\{ \{ s = b[0] + ... + b[n-1] \} \}$ Are we done? No, need to also check... Holds initially? Yes:  $i = 0$  implies  $s = b[0] + ... + b[-1] = 0$  $i = 3: s = b[0] + b[1] + b[2]$  $i = 2: s = b[0] + b[1]$  $i = 1: s = b[0]$  $i = 0$ :  $s = 0$ 

```
CSE 331 Spring 2021 31
{{ }}
s = 0;{S = 0}i = 0;\{ \{ s = 0 \text{ and } i = 0 \} \}\{ \} lnv: s = b[0] + ... + b[i-1] \}while (i != n) {
  \{ \{ s = b[0] + ... + b[i-1] \text{ and } i! = n \} \}s = s + b[i];\{ \{ s = b[0] + ... + b[i-1] + b[i] \} and i := n \}i = i + 1;
  \{ \{ s = b[0] + ... + b[i-2] + b[i-1] \} and i-1 != n \}}
\{ \{ s = b[0] + ... + b[i-1] \text{ and not } (i != n) \} \}\{ \{ s = b[0] + ... + b[n-1] \} \}Are we done?
                                                  No, need to also check...
                                            Does postcondition hold on termination?
```

```
CSE 331 Spring 2021 32
{{ }}
s = 0;{f(s = 0)}i = 0 :
{S = 0 \text{ and } i = 0}\{ \} lnv: s = b[0] + ... + b[i-1] \}while (i != n) {
  \{ \{ s = b[0] + ... + b[i-1] \} and i != n \}s = s + b[i];\{ \{ s = b[0] + ... + b[i-1] + b[i] \} and i != n \}i = i + 1;\{ \{ s = b[0] + ... + b[i-2] + b[i-1] \} and i-1 != n \}}
\{ \{ s = b[0] + ... + b[i-1] \text{ and not } (i != n) \} \}\{ \{ s = b[0] + ... + b[n-1] \} \}Are we done?
                                                No, need to also check...
                                          Postcondition holds? Yes, since i = n.
```

```
CSE 331 Spring 2021 33
{{ }}
s = 0;\{ \{ s = 0 \} \}i = 0;{f s = 0 \text{ and } i = 0 }\{ \} lnv: s = b[0] + ... + b[i-1] \}while (i != n) {
  \{ \{ s = b[0] + ... + b[i-1] \text{ and } i! = n \} \}s = s + b[i];\{ \{ s = b[0] + ... + b[i-1] + b[i] \} and i := n \}i = i + 1;
  \{ \{ s = b[0] + ... + b[i-2] + b[i-1] \text{ and } i-1 = n \} \}}
\{ \{ s = b[0] + ... + b[i-1] \text{ and not } (i != n) \} \}\{ \{ s = b[0] + ... + b[n-1] \} \}Are we done?
                                                     No, need to also check...
                                                        Yes. Weaken by dropping "i-1 != n"
                                      Does loop body preserve invariant?
```

```
CSE 331 Spring 2021 34
{{ }}
s = 0;
\{ {\{ s = 0 \} } \}i = 0;\{ \{ s = 0 \text{ and } i = 0 \} \}\{ \} lnv: s = b[0] + ... + b[i-1] \}while (i != n) {
  \{\{ s = b[0] + ... + b[i-1] \text{ and } i != n \} \} \{ \{ s + b[i] = b[0] + ... + b[i] \} \}s = s + b[i]; s = s + b[i];\{ \{ s = b[0] + ... + b[i-1] + b[i] \text{ and } i != n \} \} \{ \{ s = b[0] + ... + b[i] \} \}i = i + 1; i = i + 1{{ s = b[0] + ... + b[i-2] + b[i-1] and i-1 != n }} {{ s = b[0] + ... + b[i-1] }}
}
\{ \{ s = b[0] + ... + b[i-1] \text{ and not } (i != n) \} \}\{ \{ s = b[0] + ... + b[n-1] \} \}Are we done?
                                             No, need to also check...
                                Does loop body preserve invariant?
```

```
CSE 331 Spring 2021 35
{{ }}
s = 0;\{ {\{ s = 0 \} } \}i = 0;\{ \{ s = 0 \text{ and } i = 0 \} \}\{ \} lnv: s = b[0] + ... + b[i-1] \}while (i \mid = n) {
  \{ \{ s = b[0] + ... + b[i-1] \text{ and } i != n \} \} \{ \{ s + b[i] = b[0] + ... + b[i] \} \}s = s + b[i]; s = s + b[i];\{\{ s = b[0] + ... + b[i-1] + b[i] \text{ and } i != n \} \} \{\{ s = b[0] + ... + b[i] \} \}i = i + 1; i = i + 1;
  \{ \{ s = b[0] + ... + b[i-2] + b[i-1] \text{ and } i-1 != n \} \} \{ \{ s = b[0] + ... + b[i-1] \} \}}
\{ \{ s = b[0] + ... + b[i-1] \text{ and not } (i != n) \} \}\{ \{ s = b[0] + ... + b[n-1] \} \}Are we done?
                                               No, need to also check...
                                  Does loop body preserve invariant?
                                                  Yes. If Inv holds, then so does this
                                                  (just add b[i] to both sides of Inv)
```

```
{{ }}
s = 0:
i = -1;{{ Inv: s = b[0] + ... + b[i] }}
Changedwhile (i != n-1) {
  i = i + 1;s = s + b[i];}
\{\{ s = b[0] + ... + b[n-1] \} \}
```

```
{{ }}
s = 0:
i = -1;\{\{\ln v: s = b[0] + ... + b[i]\}\}\while (i != n-1) { Changed from n
   i = i + 1;s = s + b[i];}
\{\{ s = b[0] + ... + b[n-1] \} \}\int Changed from i = 0Reordered
```

$$
{\{ \} \}
$$
\n
$$
s = 0;
$$
\n
$$
i = -1;
$$
\n
$$
{\{ \text{Inv: } s = b[0] + ... + b[i] \} \}}
$$
\n
$$
while (i != n-1) { { s + b[i+1] = b[0] + ... + b[i+1] \} \}
$$
\n
$$
i = i + 1;
$$
\n
$$
s = s + b[i];
$$
\n
$$
{ \{ \} = b[0] + ... + b[i] \} \}
$$
\n
$$
{ \{ \} = b[0] + ... + b[i] \} \}
$$
\n
$$
{ \{ \} = b[0] + ... + b[i] \} }
$$
\n
$$
{ \{ \} = b[0] + ... + b[i] \} }
$$

$$
\{\{\}\}\
$$
\n
$$
s = 0;
$$
\n
$$
i = -1;
$$
\n
$$
\{\{\text{Inv}: s = b[0] + ... + b[i]\}\}
$$
\n
$$
s = 1;
$$
\n
$$
\{\{\text{Inv}: s = b[0] + ... + b[i]\}\}
$$
\n
$$
s = 1;
$$
\n
$$
\{\{s + b[i+1] = b[0] + ... + b[i+1]\}\}
$$
\n
$$
s = s + b[i];
$$
\n
$$
\{\{s + b[i] = b[0] + ... + b[i+1]\}\}
$$
\n
$$
s = s + b[i];
$$
\n
$$
\{\{s + b[i] = b[0] + ... + b[i]\}\}
$$
\n
$$
\{\{s = b[0] + ... + b[n-1]\}\}
$$
\n
$$
s = s + b[i];
$$
\n
$$
\{\{s = b[0] + ... + b[n-1]\}\}
$$
\n
$$
s = s + b[i];
$$
\n
$$
\{\{s = b[0] + ... + b[n-1]\}\}
$$
\n
$$
s = s + b[i];
$$
\n
$$
\{\{s = b[0] + ... + b[n-1]\}\}
$$
\n
$$
s = s + b[i];
$$
\n
$$
\{\{s = b[0] + ... + b[n-1]\}\}
$$
\n
$$
s = s + b[i];
$$
\n
$$
\{\{s = b[0] + ... + b[n-1]\}\}
$$

Consider the following code to compute  $b[0] + ... + b[n-1]$ :

```
\n
$$
\{\{\}\}\ns = 0;
$$
\n
$$
i = -1;
$$
\n
$$
\{\{\ln v : s = b[0] + ... + b[i]\}\}\nwhich is (i != n-1) {\n    s = s + b[i];\n    i = i + 1;\n}\n{\n    \{s = b[0] + ... + b[n-1]\}\n}\n
$$

```

Suppose we miss-order the assignments to  $\pm$  and  $\text{s}...$ 

Where does the correctness check fail?

Consider the following code to compute  $b[0] + ... + b[n-1]$ :

$$
\{\{\}\}\
$$
  
\n $s = 0;$   
\n $i = -1;$   
\n
$$
\{\{\ln v : s = b[0] + ... + b[i]\}\}\
$$
  
\nwhile (i != n-1) {  
\n $s = s + b[i];$   
\n $i = i + 1;$   
\n}  
\n
$$
\{\{s = b[0] + ... + b[n-1]\}\}\
$$

Suppose we miss-order the assignments to  $\pm$  and  $\text{s}...$ 

We can spot this bug because the invariant does not hold:

 $\left\{\{\text{ s + b}[i] = b[0] + ... + b[i+1] \}\right\}$  $\begin{bmatrix} {\{ s = b[0] + ... + b[i+1] \} } \end{bmatrix}$  $\{S = b[0] + ... + b[i] \}$ 

First assertion is not Inv.